#### **Hodnocení migrace velkých savců**

Modelovou skupinou organismů pro tuto studii byli velcí savci. Je tedy možné porovnat výsledky získané různými způsoby. Na přiložené mapě jsou polygony UAT srovnávány s hlavními migračními tahy zvěře, které byly vymezeny v Metodické příručce pro zajišťování průchodnosti dálničních staveb (Hlaváč et Anděl, 2001). Tyto migrační cesty byly stanoveny z generalizace zoologického výzkumu a vyhodnocení dat výskytu velkých savců, zatímco polygony UAT vycházejí z rozboru území a prezentují potenciál území pro migraci. Porovnáním údajů na mapě zjistíme, že je zde velmi dobrá shoda mezi hlavními migračními tahy a přítomností a kvalitou UAT.

Cílem ale není shoda obou materiálů. Pomocí UAT by mělo být provedeno podrobné zhodnocení hlavních migračních tahů, především s cílem vytipovat kritická místa a hledat včas jejich řešení.

#### **Závěr**

Pro dosažení praktických výsledků je třeba řešit problematiku fragmentace ve všech fázích územního plánování. Za rozhodující lze považovat územní plány velkých územních celků (UP VÚC) a s nimi související strategické posuzovaní vlivů na životní prostředí (SEA). V této fázi již lze celou problematiku řešit mnohem podrobněji než na celostátní úrovni a současně je možné přijímat konkrétní opatření.

#### **Literatura**

Binot-Hafke M., Illmann J., Schäfer H. J., Wolf D. /ed./, 2002. Nature Data 2002. Bundesamt für Natruschutz, Bonn, 284 s. Gawlak Ch., 2001. Unzerschnittene verkehrsarme Räume in Deutschland 1999. Natur und Landschaft, 76, Heft 11, s. 481–484. Hlaváč V. et Anděl P., 2001. Metodická příručka pro zajištění průchodnosti dálničních staveb pro volně žijící živočichy. AOPK ČR, Praha.

*RNDr. Petr Anděl, CSc., Ing. Ivana Gorčicová, EVERNIA s.r.o. Kontakt: tel.: 485 228 206, e-mail: evernia@evernia.cz*

RNDr. Jiří Černý

# **Budování GIS pracoviště pro výběr lokality pro hlubinné úložiště radioaktivního odpadu**

V rámci rozsáhlého projektu "Provedení geologických a dalších prací pro hodnocení a zúžení lokalit pro umístění hlubinného úložiště" (2003–2005) bylo vybudováno pracoviště GIS SÚRAO jako nástroj pro shromáždění, prezentaci a analýzu geografických informací nutných k podpoře rozhodovacího procesu situování hlubinného úložiště radioaktivních odpadů v České republice.

#### **SÚRAO**

Správa úložišť radioaktivních odpadů (SÚRAO, http://www.surao. cz) je organizační složka státu, která na území České republiky zajišťuje bezpečné ukládání radioaktivních odpadů v souladu s požadavky na ochranu člověka i životního prostředí před nežádoucími vlivy těchto odpadů. V současnosti probíhá mnohostupňový a dlouhodobý proces výběru vhodné lokality pro finální uložení vyhořelého radioaktivního paliva z jaderných elektráren; o něm bylo referováno již na 13. konferenci uživatelů GIS ESRI a Leica Geosystems v ČR (Mikšová a kol., 2004).

# **GIS SÚRAO**

Softwarové řešení celého systému je založeno na technologiích ESRI (ArcGIS 9.x + extenze, ArcIMS, ArcSDE), systémové a databázové řešení na platformě Microsoft (Windows XP Professional, Windows 2003 Server, SQL Server 2000) a hardwarové řešení na platformě Hewlett-Packard (pracovní stanice HP XW 4100, server HP PL ML350T03, zálohovací jednotka HP Ultrium 460). Všechna data jsou uložena v geodatabázi (ArcSDE, MS SQL Server 2000), software ESRI je provozován jako plovoucí licence ArcInfo a ArcView.

Během řešení projektu byly vytvořeny dva nástroje určené pro zvýšení uživatelského komfortu při práci s GIS SÚRAO. Jedná se o usnadnění práce s geodatabází z prostředí ArcGIS s využitím uživatelské lišty, která je založena na konzistentně vytvářených názvech datových sad a umožňuje též projekt vytvořený pro určitou lokalitu konvertovat pro lokalitu jinou, na které jsou k dispozici obdobná data. Druhý nástroj je metadatový editor SÚRAO, který v prostředí ArcCatalog implementuje standard ISVS a rozšiřuje ho o data specifická pro problematiku ukládání radioaktivního odpadu.

## **Práce s daty**

Pro výběr hlubinného úložiště je nutno zhodnotit kromě běžných geografických a administrativních informací o území zejména detailní informace o geologické stavbě území, výsledky rozsáhlých leteckých geofyzikálních měření, interpretace leteckých a družicových snímků a informace vstupující do procesu územního plánování, jako je využití území, prvky ochrany území a krajiny atd.

#### Vektorová data

Název každé třídy prvků (feature class) je konstruován podle jednoduché názvové konvence, která umožňuje rychlou orientaci v datech. Název každé třídy prvků je tvořen (kromě části souvisejícící s logikou geodatabáze, tj. databáze a majitel) ze třech částí.

První část názvu (tři písmena) identifikuje tematický okruh, kterého se daná třída prvků dotýká. V současnosti jsou definovány tematické okruhy:

- $\bullet$  zbg základní topografie (ZABAGED/1),
- geo geologické jevy,
- gfz geofyzikální jevy,
- ! dpz data dálkového průzkumu Země,
- $\bullet$  bnd vymezení území.
- stz střety zájmů,
- gkt geologická kritéria.

Druhá část názvu definuje, o kterou lokalitu se jedná, sestává ze dvou číslic a je oddělená od první i třetí části znaménkem podtržení (\_). V projektu je v současnosti zkoumáno šest lokalit (07 – Lodhéřov, 08 – Budišov, 14 – Blatno, 30 – Božejovice Vlksice, 40 – Pačejov Nádraží, 41 – Rohozná), kombinace 99 je vyhrazena pro třídy prvků se širším záběrem (celá ČR). Číselný kód vznikl v předchozí etapě prací, kdy bylo vybráno šest nejperspektivnějších lokalit z očíslovaného seznamu. Všechny třídy prvků z jedné lokality tvoří datovou sadu prvků (feature dataset).

Třetí část názvu (alfanumerická) jakýmkoliv způsobem popisuje třídu prvků (např. zlomy, silnice, sídla). Název musí vyhovovat konvencím tvorby názvu u použité RDBMS, tj. nemůže obsahovat mezery a některé znaky.

#### Příklad:

sde.SDE.zbg\_14\_silnice – databáze sde, majitel SDE, topografická data z lokality číslo 14 (= Blatno), silnice.

#### Rastrová data

Názvy rastrových dat (ve formě rastrových katalogů nebo jednotlivých rastrů) začínají písmenem w, které slouží pro setřídění rastrových dat v ArcCatalogu za datovými sadami prvků. Název je dále tvořen obdobně jako u vektorových dat: identifikace lokality a vlastní název datové sady. Jednotlivé části názvu jsou opět odděleny podtržítkem.

Třetí část názvu rastrových dat může být zcela volná, nebo charakterizovat typ dat. V současnosti využíváme tyto konvence: mp10 – rastrové mapy 1 : 10 000, mp50 – rastrové mapy 1 : 50 000, rgf[\_libovolný text] – měření regionální geofyziky, gfz[\_libovolný text] – měření letecké geofyziky v rámci popisovaného projektu, dpz[\_libovolný text] – výsledky dálkového průzkumu Země.

#### Příklad:

sde.SDE.w\_14\_mp10 – databáze sde, majitel SDE, rastrový katalog s mapami 1 : 10 000 pro lokalitu číslo 14 (= Blatno), sde.SDE.w\_14\_gfz\_dxy – databáze sde, majitel SDE, rastr s hod-

#### Vrstvy SURAD

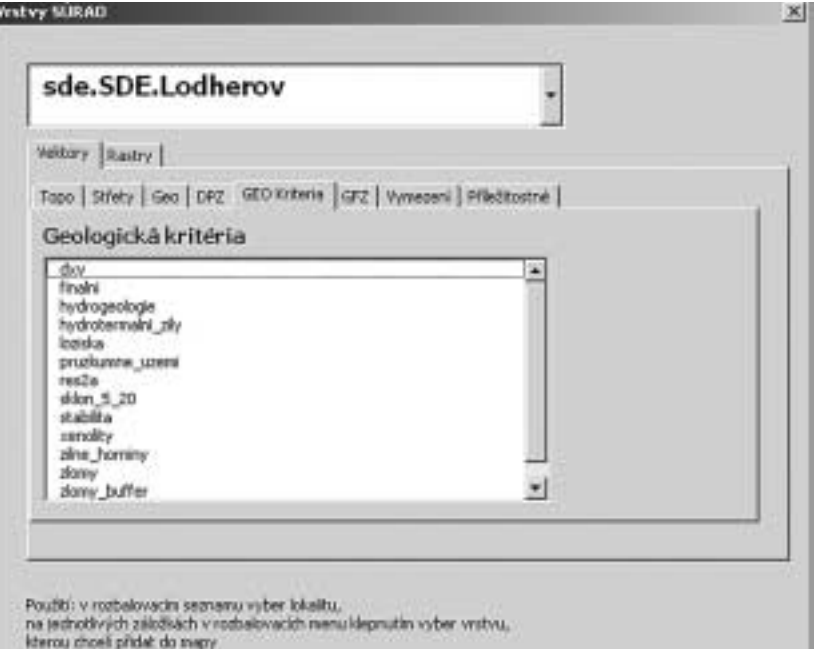

*Použití konzistentně vytvářených názvů v geodatabázi umožňuje uživatelům komfortní přístup k datům. Rastrová i vektorová data jsou tříděna podle lokalit a podle tematických okruhů.*

notami leteckých geofyzikálních měření horizontálního gradientu magnetického pole na lokalitě 14 (= Blatno).

## **Přepínání lokalit**

Důsledné využití výše popsaného konstruování názvů jednotlivých datových sad je využit v utilitě, která pracovníkům SÚRAO zjednodušuje práci v prostředí ArcGIS. Utilita byla implementována ve formě uživatelské lišty se třemi tlačítky (Připojení, Data z geodatabáze SÚRAO, Změna lokality). Uživatelská lišta a její funkcionalita byla připravena s využitím technologie ArcObjects programovacím jazykem Visual Basic for Applications (VBA).

První tlačítko (Připojení) umožňuje uživateli definovat připojovací parametry pro přístup do databáze, případně lze využít přednastavené hodnoty.

Druhé tlačítko (Data z geodatabáze SÚRAO) otvírá uživatelský formulář, v němž je možno vybrat, se kterou lokalitou uživatel bude pracovat. Pro vybranou lokalitu jsou poté na kartách Vektorová data a Rastrová data vypsána existující data pro danou lokalitu. Vektorová data jsou dále rozlišena na Topografická data, Střety zájmů, Geologii, Dálkový průzkum Země, Geologická kritéria, Geofyzikální měření, Vymezení a Příležitostné datové sady. Rastrová data se dělí na Topografická data, Geofyzikální data, Data DPZ a Nerozlišená rastrová data.

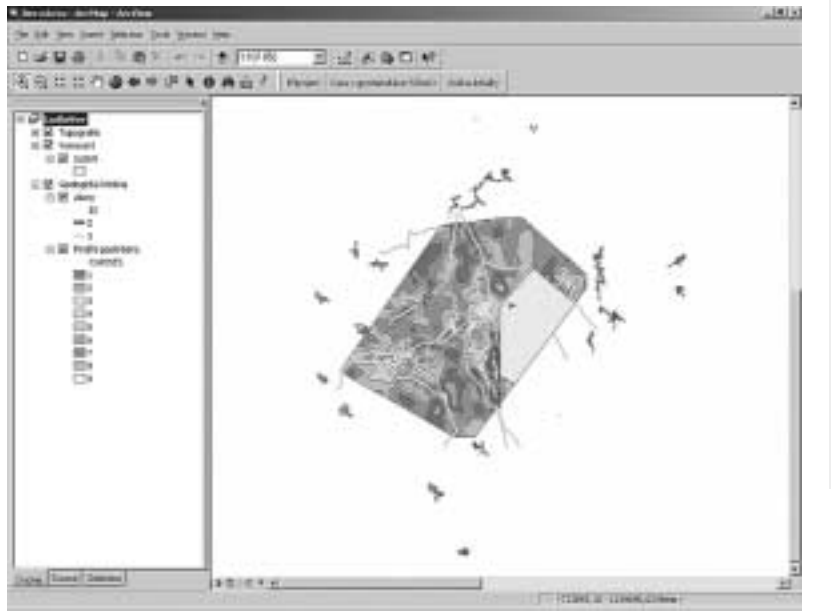

*Projekt, vytvořený pro jednu lokalitu (Lodhéřov)…*

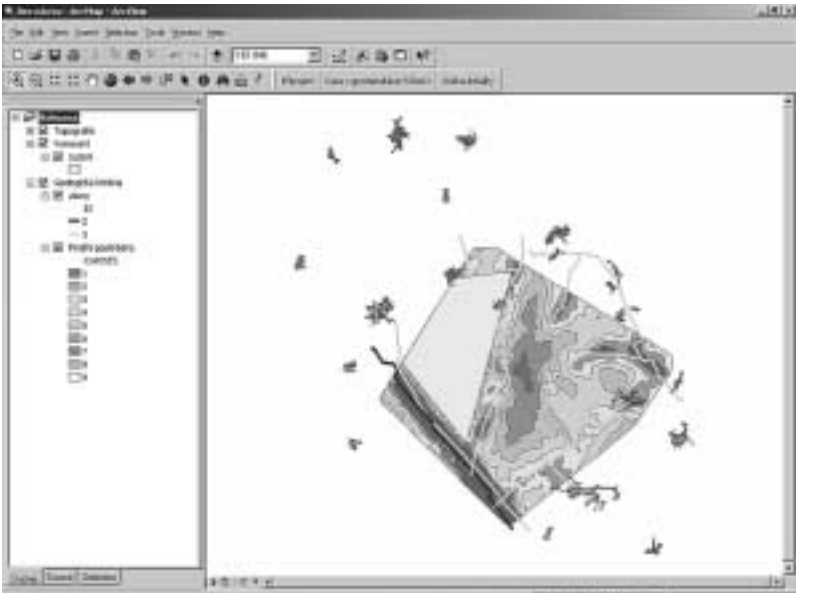

*…může být jednoduše konvertován na další lokalitu (Rohozná), včetně zachování použité symboliky.*

Třetí tlačítko (Změna lokality) umožňuje konvertovat projekt vytvořený pro danou lokalitu (např. 07 – Lodhéřov lze konvertovat na jinou lokalitu, např. 41 – Rohozná). Při využití logiky tvorby názvu jsou stávající vrstvy nahrazeny vrstvami, které odpovídají jiné lokalitě, při zachování již aplikované symboliky. Pokud na cílové lokalitě (Rohozná) některá vrstva neexistuje, je uživatel upozorněn a musí manuálně zasáhnout. Není podporována konverze jednotlivých rastrů z rastrového katalogu.

- 1. Definování připojení ke geodatabázi a otevření uživatelského formuláře tlačítkem Data z geodatabáze SÚRAO.
- 2. Načtení názvů existujících datových sad prvků (feature dataset, lokalita) z geodatabáze a vypsání v oknu se seznamem (combobox).
- 3. Výběr lokality k dalšímu zpracování.
- 4. Načtení názvů tříd prvků z dané lokality (všechy třídy prvků ze zvolené datové sady prvků) (sde.SDE.@@@\_##\_[&&&]), kde @@@ odpovídá některému z tematických okruhů, ## číselnému kódu lokality a &&& některému z názvů vrstev.
- 5. Vypsání názvů tříd prvků v uživatelském formuláři, vybranou třídu prvků je možno přidat do projektu do rámce odpovídajícího tematickému okruhu dat (Geologie, Topografie...).
- 6. Načtení jmen rastrů a rastrových katalogů.
- 7. Vypsání názvů rastrových vrstev či katalogů pro lokalitu vybranou v kroku 3 v uživatelském formuláři, možnost přidat do projektu celý rastrový katalog nebo jednotlivé soubory.

*Logika přístupu k datům v geodatabázi SÚRAO. Předpoklad: Všechna data jsou uložena v geodatabázi, jejich název vyhovuje popisu (viz text).*

# **Metadatový editor SÚRAO-ISVS**

Jednotný systém ukládání dat do geodatabáze je dokumentován rozšířeným standardem metadatového popisu, přidány byly položky vycházející z relevantních legislativních norem, z požadavků SÚRAO a standardu ISVS (Standard ISVS pro strukturu a výměnný formát metadat informačních zdrojů, ISVS 011/01.02). Pro práci v prostředí ArcCatalog byl připraven metadatový editor ve formě ActiveX komponenty (Visual Basic 6).

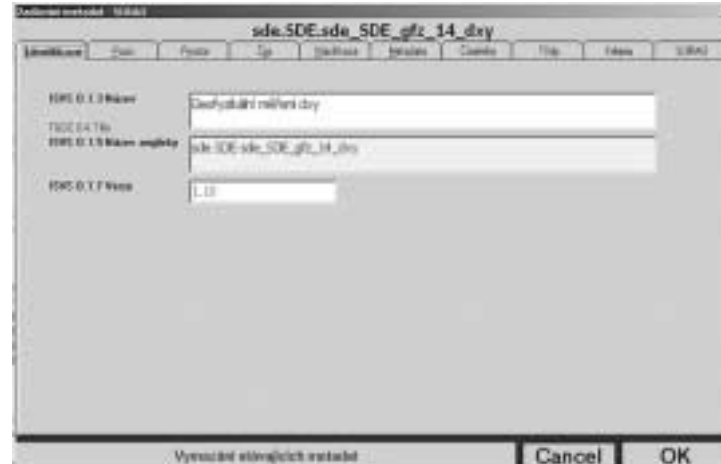

*Metadatový editor SÚRAO je založen na standardu ISVS. Zobrazovaná pole odkazují na odpovídající pole standardu (ISVS 0.1.3 – Název)*

Metadatový editor umožňuje editovat metadata rozdělená do deseti záložek (Identifikace, Popis, Prostor, Čas, Klasifikace, Metadata, Číselníky, Třídy, Kriteria a SÚRAO). Záložka Kriteria

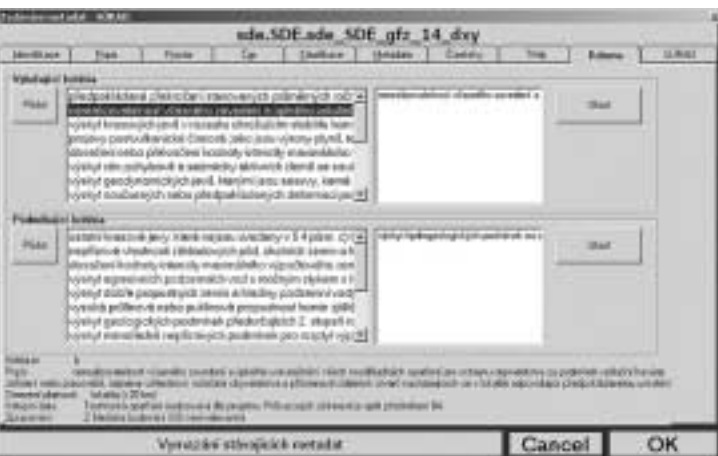

*Nad rámec standardu ISVS byla přidána pole vycházející přímo ze specifiky ukládání jaderného odpadu, zde například vylučující a podmiňující kritéria ve smyslu Vyhlášky SÚJB 215/1997 Sb.*

a SÚRAO obsahují pole specifická pro problematiku ukládání radioaktivního odpadu a definovaná ve spolupráci se SÚRAO. Ze záložky Číselníky je možno spravovat číselníky organizací,

*RNDr. Jiří Černý, AQUATEST a.s. Kontakt: cerny@aquatest.cz* 

adres, osob, referencí, důvodů vytvoření a zdrojů financování. Číselníky jsou uloženy v tabulkách uživatelské databáze (stejný databázový server jako je využíván pro uložení geografických dat), do uživatelské tabulky jsou (při zápisu pozměněných metadat) zapisovány vybrané položky metadatového popisu pro využití mimo ArcCatalog a geografický informační systém vůbec. Ostatní záložky obsahují metadatový popis dle standardu ISVS.

#### **Budoucnost**

Geografický informační systém (GIS) je v současnosti chápán jako interní nástroj SÚRAO. Vybudované pracoviště umožňuje rozsáhlé nasazení GIS pro analýzu geografických podkladů, podporuje i prezentaci existujících materiálů široké veřejnosti. Hlubinné úložiště má být zprovozněno podle usnesení vlády ČR v roce 2065. Geografický informační systém jistě během dalších desetiletí projde dramatickým vývojem, dnes budované základy definují logické a racionální uspořádání na samém počátku této cesty.

#### Literatura

Mikšová J., Pospíšil L., Kučera L., Martínek K., Rejl J. a Slovák J., 2004. GIS jako vhodný prostředek pro integrované studie výzkumu lokalit uvažovaných pro hlubinné úložiště radioaktivních odpadů. ArcRevue, 4/2004, s. 18–21.

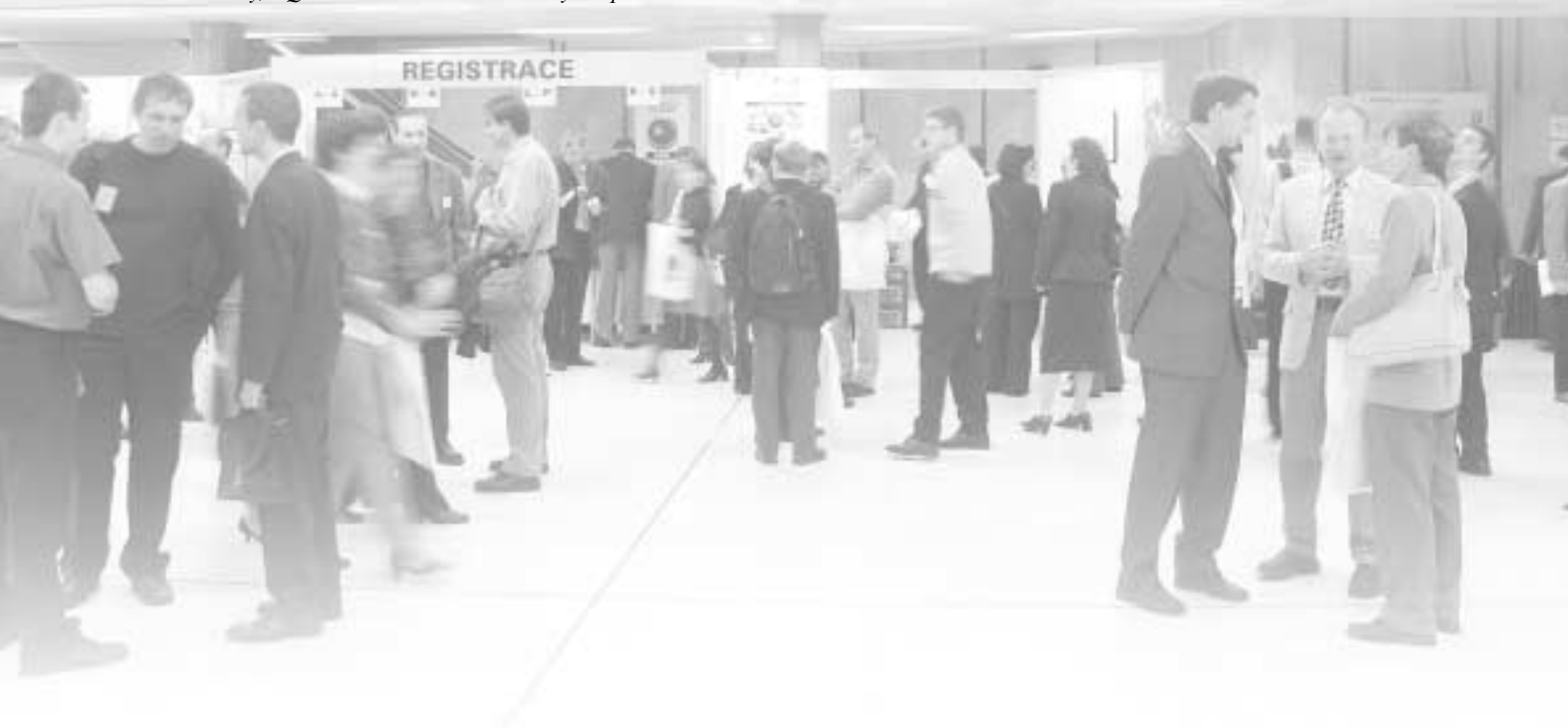